**y511** 

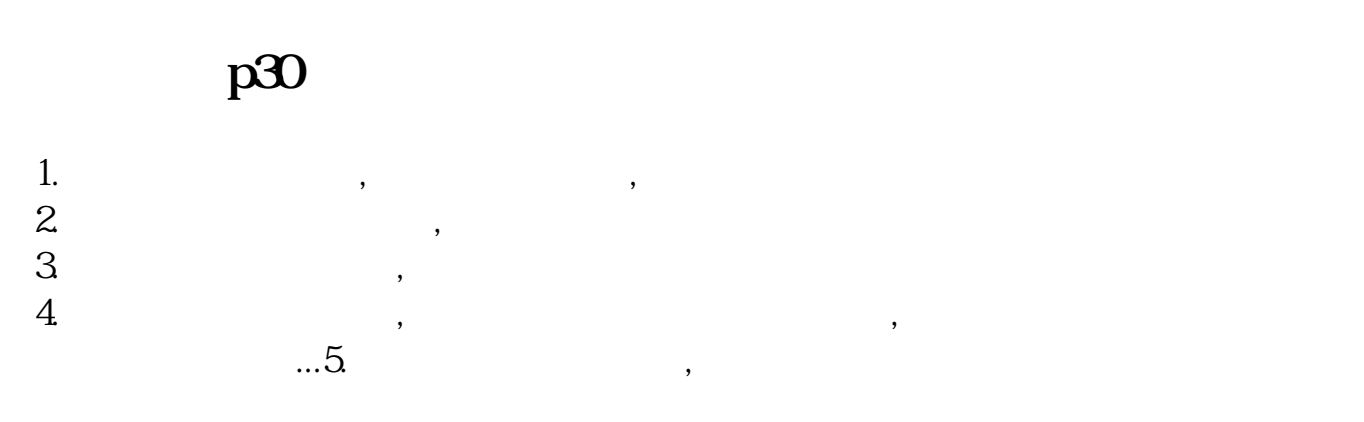

**华为怎么在窗口小工具加股票-**

## Stkaloo

 $\mathsf{G}\mathsf{X}$  $\frac{u}{\sqrt{2}}$ 

## nova7pro

1 nova7 Pro

nova7pro

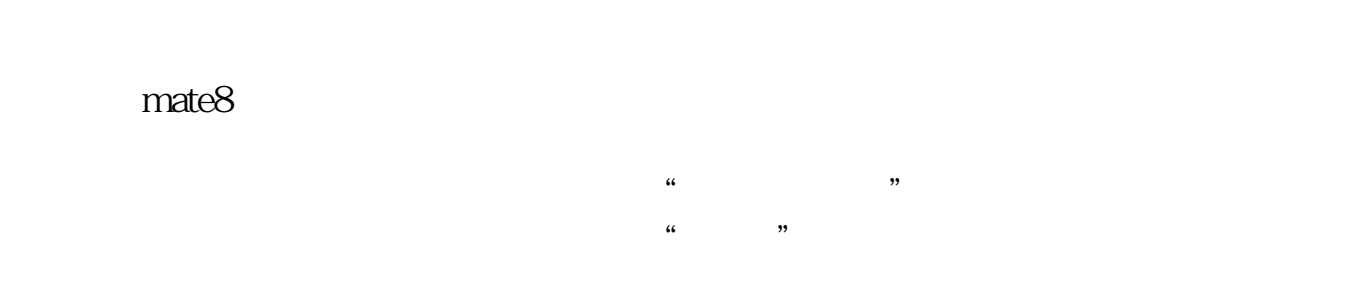

## **y511**

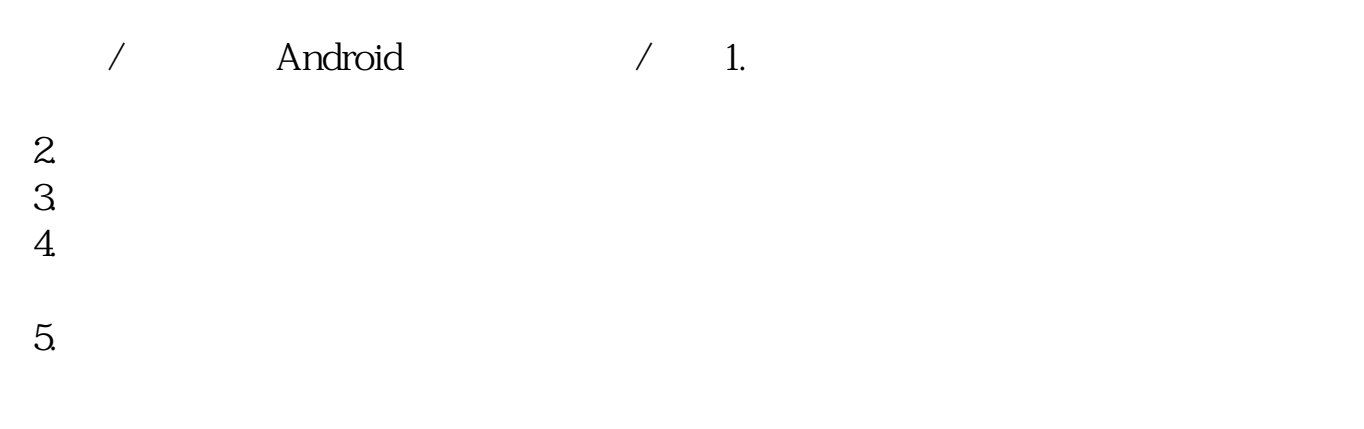

## **MATE**

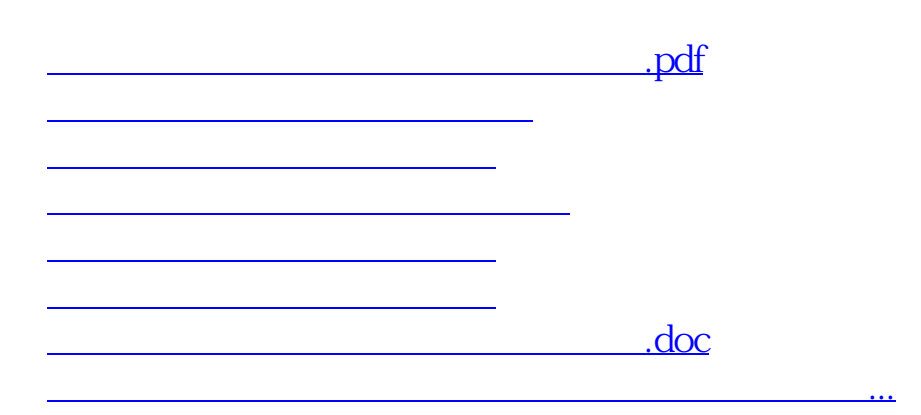

<https://www.gupiaozhishiba.com/author/37895284.html>